**ขั้นตอนการใช้อุปกรณ์เชื่อมต่ออินเตอร์เน็ตในห้องพักส่วนตัว กองบริหารวิทยาเขตจันทบุรี ส านักงานอธิการบดี มหาวิทยาลัยบูรพา วิทยาเขตจันทบุรี**

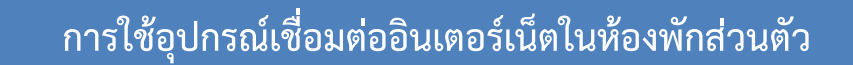

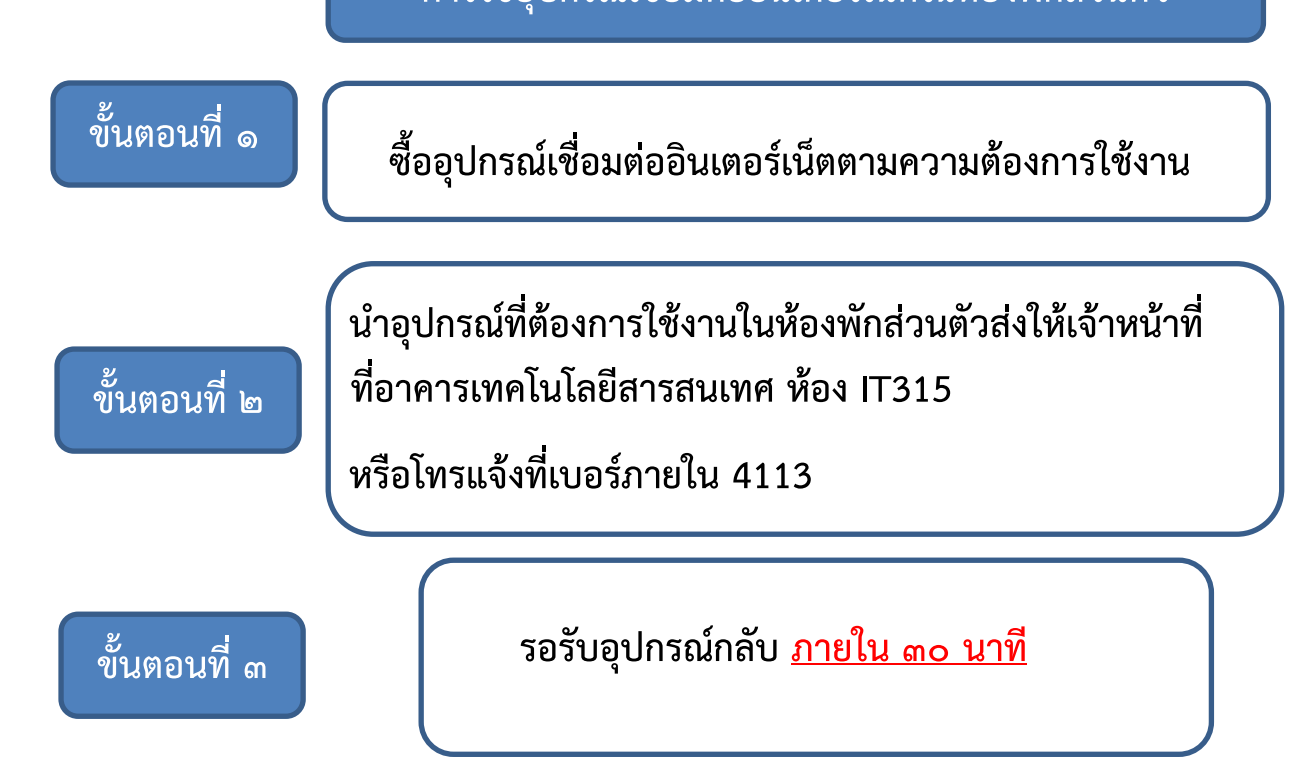